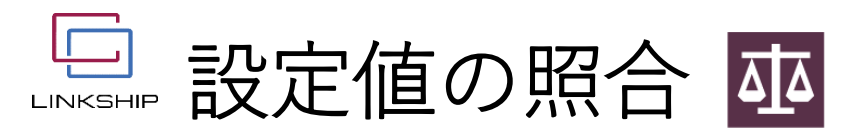

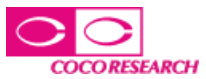

-------------

保存した複数の設定値を照合し、設定値の違いを確認できます。照合した結果のレポート印刷も可能です。

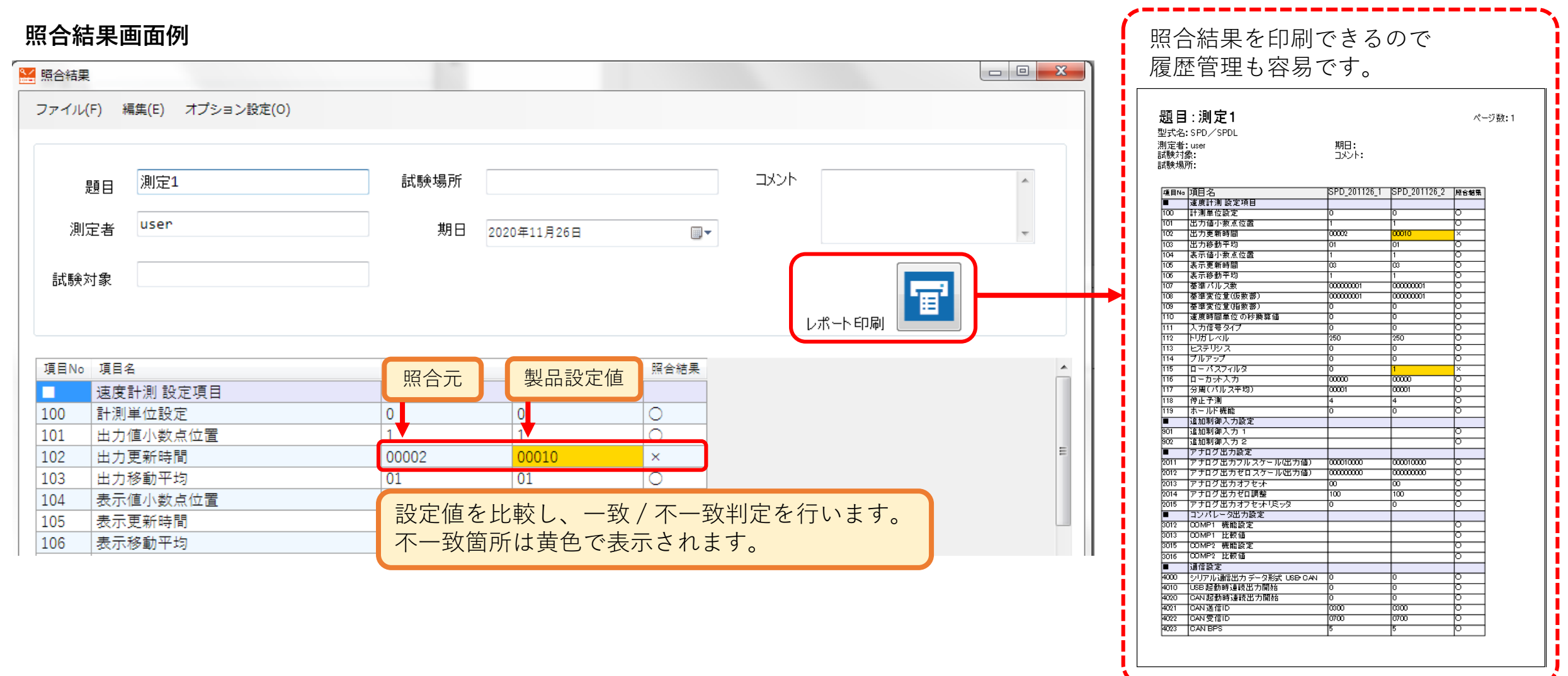